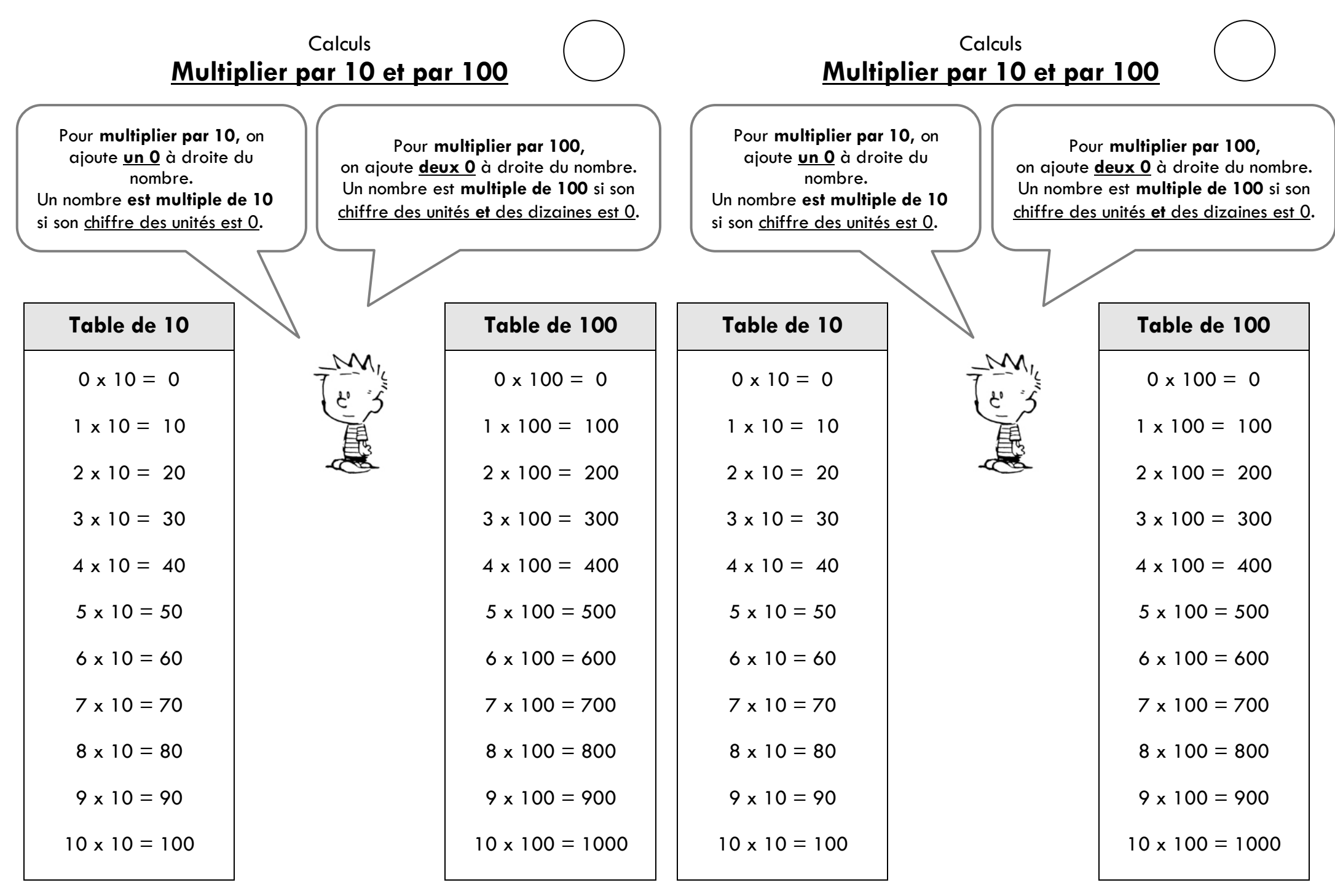

http://www.gommeetgribouillages.fr

http://www.gommeetgribouillages.fr

## **La table de multiplication de 10**

- $0 \times 10 = 0$
- $1 \times 10 = 10$
- $2 \times 10 = 20$
- $3 \times 10 = 30$
- $4 \times 10 = 40$
- $5 \times 10 = 50$
- $6 \times 10 = 60$
- $7 \times 10 = 70$
- $8 \times 10 = 80$
- $9 \times 10 = 90$

## $10 \times 10 = 100$

http://www.gommeetgribouillages.fr

Pour **multiplier par 10,** on ajoute **un 0** à droite du nombre.

Un nombre **est multiple de 10** si son chiffre des unités est 0.

## **La table de multiplication de 100**

- $0 \times 100 = 0$
- $1 \times 100 = 100$
- $2 \times 100 = 200$
- $3 \times 100 = 300$
- $4 \times 100 = 400$
- $5 \times 100 = 500$
- $6 \times 100 = 600$
- $7 \times 100 = 700$
- $8 \times 100 = 800$
- $9 \times 100 = 900$
- $10 \times 100 = 1000$

http://www.gommeetgribouillages.fr

Pour **multiplier par 100,** on ajoute **deux 0** à droite du nombre.

Un nombre **est multiple de 100** si son chiffre des unités ET des dizaines est 0.

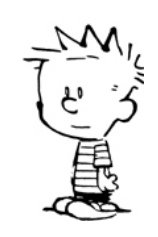